# *Kindle Fire Hd Startup Guide*

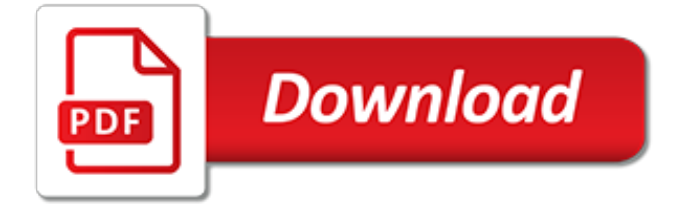

# **Kindle Fire Hd Startup Guide**

Online shopping from a great selection at Kindle Store Store.

#### **Amazon.com: Kindle Store**

The Fire HD 10 fulfills Amazon's simple plan for its tablets: Like other Fires, it's an inexpensive (\$149.99 with lock screen ads) way to consume your Amazon content.At first glance, it doesn't ...

#### **Amazon Fire HD 10 (2017) Review & Rating | PCMag.com**

How To Update Amazon Account Profile And Credit Card Information In 1 Minute: Guide With Screenshots On How To Update Your Amazon Account Profile & Credit Card (Payment Method) Information

#### **Amazon.com: amazon business account**

Sadly none of that above worked for me. My kindle 3 screen just stayed blank. So, I took of the back cover with much effort and unscrewed the two screws holding the battery to the motherboard terminal and removed the battery and let it wait for a few minutes.

#### **How to reboot/cold restart a Kindle - Frank Coles**

CNET brings you the top unbiased editorial reviews and ratings for tech products, along with specs, user reviews, prices and more.

#### **Product reviews - Phone, Computer, Electronics ... - CNET**

Take advantage of the speed and reliability of wired internet; Easy to set up - simply connect the Amazon Ethernet Adapter into the USB port on your Fire TV Stick and connect an Ethernet cable directly from your router

#### **Fire TV Stick with all-new Alexa Voice Remote | Streaming ...**

☆☆ Auslogics Boostspeed 6 Download ::Fix Error & Repair. ☆[AUSLOGICS BOOSTSPEED 6 DOWNLOAD]☆ Speed Up Your PC in 3 Mins!. - Regserve Pro 7 Download

#### **# Auslogics Boostspeed 6 Download ☆☆ (100% Free) Regserve ...**

Miro is a popular, free, and open internet TV application. It brings video channels from thousands of sources and has more free HD than any other platform.

#### **Miro - Free, open-source music and video player.**

10 sites where you can read books online 1. Project Gutenberg. Project Gutenberg is a mother of all ebook sites. It started in 1971, when a first ebook ever was created, "Declaration of Independence of the United States of America".

# **10 sites where you can read books online - Ebook Friendly**

Welcome to the Amazon.co.uk Book Store featuring critically acclaimed books, new releases, recommendations from our editorial team and the best deals in books. Check back regularly to find your next favourite book.

#### **Amazon.co.uk's Book Store: Amazon.co.uk**

DVD Creator DVD Creator is specially designed for you to burn DVDs from all kinds of videos, including AVI, MP4, MPEG-4, MPG, MPEG, WMV, MKV, MOV, 3GP, ASF, RM, RMVB, DAT, FLV, MOD, and HD videos like AVCHD, TP, TRP, TS, MTS, M2TS, etc. Additional video editing features allow you to edit videos before burning. Various delicate DVD menu styles and transition effects allow you to create the most ...

#### **DVD Creator - The best and easy to use DVD burning ...**

InformationWeek.com: News analysis and commentary on information technology trends, including cloud computing, DevOps, data analytics, IT leadership, cybersecurity, and IT infrastructure.

## **InformationWeek, serving the information needs of the ...**

The new Amazon Fire TV Stick 4K wants to upgrade your tried-and-true entertainment experience with its new streaming stick. Select from over 500,000 movies and TV shows from providers like Hulu, Netflix, STARZ, SHOWTIME, HBO, and Prime Video, and catch live TV if you have subscriptions like Playstation Vue, Sling TV, and Hulu.

# **The 12 Best Devices for Streaming TV in 2019 - Lifewire**

Make sure your ClearStream TV\_XXXX is connected as an access point first, then to your WiFi network during WiFi Setup mode. Click on How It Works to find out more. If you have performed all the WiFi Setup steps and are still having issues, power cycle ClearStream TV by unplugging the power cord from the ClearStream TV unit for 10 seconds, and then plug the power cord back into the ClearStream TV.

# **Antennas Direct | Antennas Direct | ClearStream TV FAQs**

As promised, Amazon has started rolling out a sotware update for the 2nd-gen Fire TV that fixes the missing surround sound issue in third-party apps. The new software version number is 5.0.2.2 (531006420) and has appeared on Amazon's source code page.

# **Software update with surround sound fix begins rolling out ...**

The Amazon Fire HD 8 inch tablet is the new and improved version of the previous 7inch model. It is a great 8 inch tablet for entertainment lovers, you can easily watch, read and play anything you want with ease.

# **Best 8 Inch Tablet (Reviewed May 2019) - AGENT™ Media**

SmartPCFixer™ is a fully featured and easy-to-use system optimization suite. With it, you can clean windows registry, remove cache files, fix errors, defrag disk, update windows, and download dlls.

# **Fix Windows Errors and Optimize PC - SmartPCFixer™**

A newsletter a day keeps the FOMO at bay. Just enter your email and we'll take care of the rest:

# **Topic: apple articles on Engadget**

Sorry to hear you're having a problem, Lee. If repairing the disk in single user mode fails, it means one of two things. Either your hard drive itself is failing (a hardware failure), or the directory damage on your hard drive is beyond the capability of the built-in repair procedures in OS X.

# **Repair Your Hard Disk in Single User Mode | Everything ...**

modifier - modifier le code - modifier Wikidata Le livre numérique , aussi connu sous les noms de livre électronique et de livrel , est un livre édité et diffusé en version numérique, disponible sous la forme de fichiers , qui peuvent être téléchargés et stockés pour être lus sur un écran , (ordinateur personnel , téléphone portable , liseuse , tablette tactile), sur une plage ...

[motorola v365 user guide](https://cdi.uandes.cl/motorola_v365_user_guide.pdf), [study guide for 6th grade social studies](https://cdi.uandes.cl/study_guide_for_6th_grade_social_studies.pdf), [wave guides book,](https://cdi.uandes.cl/wave_guides_book.pdf) [home theater projector](https://cdi.uandes.cl/home_theater_projector_guide.pdf) [guide,](https://cdi.uandes.cl/home_theater_projector_guide.pdf) [chemical reactions guided practice problems answers,](https://cdi.uandes.cl/chemical_reactions_guided_practice_problems_answers.pdf) [sony nex 5 guide tutorial,](https://cdi.uandes.cl/sony_nex_5_guide_tutorial.pdf) [websphere application](https://cdi.uandes.cl/websphere_application_server_v85_migration_guide.pdf) [server v85 migration guide](https://cdi.uandes.cl/websphere_application_server_v85_migration_guide.pdf), [florida bar exam study guide](https://cdi.uandes.cl/florida_bar_exam_study_guide.pdf), [hp smu user guide](https://cdi.uandes.cl/hp_smu_user_guide.pdf), [ap bio reading guides](https://cdi.uandes.cl/ap_bio_reading_guides.pdf), [download](https://cdi.uandes.cl/download_subaru_liberty_b4_technical_guide.pdf) [subaru liberty b4 technical guide,](https://cdi.uandes.cl/download_subaru_liberty_b4_technical_guide.pdf) [beginners guide to pc troubleshooting](https://cdi.uandes.cl/beginners_guide_to_pc_troubleshooting.pdf), [alpine iva d900 user guide](https://cdi.uandes.cl/alpine_iva_d900_user_guide.pdf), [lenovo](https://cdi.uandes.cl/lenovo_ideapad_s10_3_user_guide.pdf) [ideapad s10 3 user guide,](https://cdi.uandes.cl/lenovo_ideapad_s10_3_user_guide.pdf) [2002 ford windstar lx guide,](https://cdi.uandes.cl/2002_ford_windstar_lx_guide.pdf) [dellorto troubleshooting guide](https://cdi.uandes.cl/dellorto_troubleshooting_guide.pdf), [subzero 685 user guide,](https://cdi.uandes.cl/subzero_685_user_guide.pdf) [mac os user guide](https://cdi.uandes.cl/mac_os_user_guide.pdf), [jde one world user guide,](https://cdi.uandes.cl/jde_one_world_user_guide.pdf) [york r410a user guide,](https://cdi.uandes.cl/york_r410a_user_guide.pdf) [powershot sx30 is user guide,](https://cdi.uandes.cl/powershot_sx30_is_user_guide.pdf) [holt earth](https://cdi.uandes.cl/holt_earth_science_study_guide_answers.pdf) science study quide answers, kobo touch user quide, good for enterprise iphone user quide, [prestwick house](https://cdi.uandes.cl/prestwick_house_study_guide_answers.pdf) [study guide answers,](https://cdi.uandes.cl/prestwick_house_study_guide_answers.pdf) [cisco phone 7965 user guide,](https://cdi.uandes.cl/cisco_phone_7965_user_guide.pdf) [law enforcement exam study guide,](https://cdi.uandes.cl/law_enforcement_exam_study_guide.pdf) [diagram free user guide](https://cdi.uandes.cl/diagram_free_user_guide.pdf), [webcape study guide french,](https://cdi.uandes.cl/webcape_study_guide_french.pdf) [section 3 guided fascism rises in europe](https://cdi.uandes.cl/section_3_guided_fascism_rises_in_europe.pdf), [samsung a737 user guide](https://cdi.uandes.cl/samsung_a737_user_guide.pdf)